# **pixbet criar conta**

- 1. pixbet criar conta
- 2. pixbet criar conta :galera bet força
- 3. pixbet criar conta :manchester united aposta ganha

## **pixbet criar conta**

#### Resumo:

**pixbet criar conta : Faça parte da jornada vitoriosa em centrovet-al.com.br! Registre-se hoje e ganhe um bônus especial para impulsionar sua sorte!** 

#### contente:

A sorte é o fate ou principal nos jogos de cassino, por isso e os jogadores podem ganhar em qualquer título. No entrento algarmas estratégias podem ajudar um tumentar suas chances Escolha jogos com percentumm de retorno alto.

Aprenda como regas e estratégias de cada jogo.

Definição de um orçamento e manutenção-o.

Não jogo acima de suas possibilidades financeiras.

#### [saque rapido pix](https://www.dimen.com.br/saque-rapido-pix-2024-06-30-id-43135.html)

Como Baixar o Aplicativo da Pixbet no Seu Dispositivo

Você está interessado em começar a jogar nos cassinos online no Brasil e está procurando uma maneira fácil e segura de fazer suas apostas? Então, o aplicativo da Pixbet é uma ótima opção para você. Neste artigo, vamos lhe mostrar como baixar o aplicativo da Pixbet e instalá-lo em seu dispositivo.

Passo 1: Baixar o Aplicativo

Para começar, você precisa ir para a página de download do aplicativo da Pixbet. Você pode fazer isso clicando no botão "Download & Install" no site oficial da Pixbet ou procurando o aplicativo na loja de aplicativos do seu dispositivo. Alguns dispositivos móveis, especialmente os que utilizam o sistema operacional Android, podem não oferecer a opção de download do aplicativo diretamente na loja de aplicativos. Neste caso, é necessário baixar o arquivo do aplicativo (APK) diretamente do site da Pixbet.

#### Passo 2: Instalar o Aplicativo

Uma vez que o aplicativo estiver baixado, você precisará instalá-lo em seu dispositivo. Se você estiver usando um dispositivo Android, pode ser necessário habilitar a opção de "Fontes desconhecidas" nas configurações do seu dispositivo para permitir a instalação de aplicativos de fora da loja de aplicativos. Isso pode ser encontrado nas configurações de segurança do seu dispositivo.

Depois de habilitar a opção "Fontes desconhecidas", você pode baixar o arquivo APK do aplicativo Pixbet e clicar nele para iniciar o processo de instalação. O aplicativo será instalado em seu dispositivo e estará pronto para uso.

#### Passo 3: Criar uma Conta

Antes de poder começar a fazer suas apostas, você precisará criar uma conta no aplicativo Pixbet. Isso é simples e fácil de fazer. Basta abrir o aplicativo e clicar no botão "Registrar-se" ou "Criar Conta". Em seguida, você será solicitado a fornecer algumas informações básicas, como seu nome, endereço de e-mail e número de telefone.

Depois de fornecer essas informações, você será solicitado a criar uma senha para a pixbet criar conta conta e escolher uma pergunta de segurança. Isso é importante para garantir a segurança da pixbet criar conta conta e protegê-la contra fraudes.

Passo 4: Depositar Fundos

Agora que pixbet criar conta conta está pronta, é hora de fazer um depósito e começar a apostar.

Para fazer isso, clique no botão "Depositar" no canto superior direito da tela. Em seguida, você será direcionado para a página de pagamento, onde poderá escolher um método de pagamento e inserir o valor que deseja depositar.

A Pixbet oferece várias opções de pagamento, incluindo cartões de crédito, bancos brasileiros e carteiras eletrônicas, como PayPal e Skrill. Além disso, você também pode usar o Bitcoin para fazer seus depósitos.

Passo 5: Começar a Apostar Agora que

## **pixbet criar conta :galera bet força**

## **pixbet criar conta**

### **pixbet criar conta**

No mundo esportivo, existem vários tipos de apostas, sendo o mercado 1x2 + Ambos os Times Marcam um deles. Nesta modalidade de aposta, é possível apostar na vitória do time da casa (1), empatar (x) ou vitória do time visitante (2) no final do tempo regulamentar, além de acertar se ambos os times farão gols ou não. Mas o que significa realmente cada uma dessas opções? Vamos lá!

### **O que Significa 1x2 nas Apostas Esportivas?**

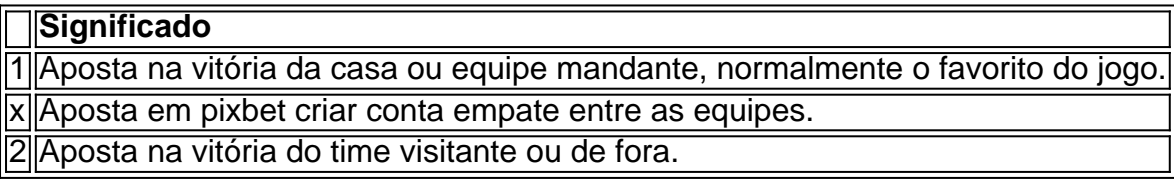

### **Apostas no Mercado 1X2: Crie Sua Emboscada!**

Nesse contexto, a Pixbet oferece diversas oportunidades para conquistar grandes premiações nas apostas 1x2. Caso queira incluir a aposta "Ambos os Times Marcam", é necessário investigar se, de fato, ambos os times têm o potencial para realizar gols no jogo, balançando as redes contrárias. Porém, a emoção vai além desse mercado. Os apostadores também podem escolher a alternativa "1x2 & Acima/Abaixo", para decidirem, além dos times, se será marcado acima ou abaixo de um determinado número de gols. As opções são vastas e podem proporcionar ótimas emoções em pixbet criar conta todo momento.

### **Dupla Chance & Acima/Abaixo: Como Entender Esse Mercado?**

Outro mercado interessante na plataforma da Pixbet é o "Dupla Chance & Acima/Abaixo", onde o jogador tem enfim de decidir não apenas sobre a vitória de um time, mas também em pixbet criar conta relação ao número de gols que serão marcados durante o confronto. São três opções possíveis nesse cenário:

- "1Xe Acima de " + (número determinado será utilizado como referência, por exemplo: Mais de 2 gols);
- "X2 e Acima de "(número determinado)";
- "12 e Acima de "(número determinado).";

### **Escolhendo o Site Certo Para Suas Apostas Esportivas**

No final, para arvorar-se como um jogador experiente em pixbet criar conta apostas esportivas, como na Pixbet, precisa escolher uma plataforma confiável, credível e, claro, com mercados diversificados. Vencedor certifica-se de que pixbet criar conta escolha seja a mais apropriada para garantir a emoção

Paulo tem descrito nosso conhecimento de Deus e Seus caminhos como incompletos ou parcial parcialO uso de dons espirituais, especificamente DONS como línguas e profecia é conhecimento. dá apenas um vislumbre Do que pode ser conhecido: Meu Deus.

Quando vos reunies, pois. num só lugar; não é para comerdes a carne do Senhor. Jantar!

## **pixbet criar conta :manchester united aposta ganha**

## **Beats Solo Buds: os novos fones de ouvido da Apple oferecem som, conforto e recursos para Android**

Os novos fones de ouvido Beats Solo Buds oferecem o som, o ajuste e as funcionalidades do Android dos populares Studio Buds pixbet criar conta um pacote menor, mais barato e com maior duração da bateria.

#### **Design e conforto**

Os Solo Buds seguem os passos dos Buds+ de 2024, oferecendo integração completa com os dispositivos da Apple e do Google Android, aproveitando ao máximo as plataformas.

No entanto, a Beats cortou algumas funcionalidades para reduzir o preço para £80 (€90/R\$80/AR\$130), o que é metade do custo dos outros fones de ouvido verdadeiramente sem fio da marca.

Eles se assemelham muito aos Studio Buds e Buds+, mantendo a forma compacta pixbet criar conta forma de pílula, mas com um pouco de refinamento na forma que toca menos partes do meu ouvido para maior conforto.

Eles se sentem leves e se encaixam bem, com quatro tamanhos de pontas de ouvido inclusos.

#### **Especificações técnicas**

- **Conectividade:** Bluetooth 5.3, SBC, AAC
- **Duração da bateria:** 18 horas
- **Resistência à água:** nenhuma
- **Drivers:** 8.2mm
- **Peso dos ouvidos:** 5,7g cada
- **Dimensões dos ouvidos:** 16,7 x 18,5 x 18,9mm
- **Peso do case:** 22g
- **Dimensões do case:** 34,7 x 66,1 x 23,7mm
- **Carga:** USB-C

### **Bom som, mas sem cancelamento de ruído**

Uma das coisas que foram cortadas para atingir um preço menor é o cancelamento de ruído,

então os Solo Buds dependem exclusivamente do tampão de silicone do ouvido para bloquear o mundo exterior.

No entanto, eles têm os mesmos drivers dos fones de ouvido mais caros da Beats e, portanto, soam muito bem para o preço.

Eles produzem um som fácil de ouvir, com bom baixo que é equilibrado bem com os agudos e notas altas. Os fones de ouvido soam bem pixbet criar conta uma variedade de gêneros e nunca soam chirriantes ou metálicos.

No entanto, eles não têm equalizador ou outras configurações disponíveis e também não têm a tecnologia de áudio espacial da marca mais cara, o que torna filmes e programas de TV menos imersivos assistidos pixbet criar conta dispositivos Apple.

#### **Conclusão**

No geral, os Beats Solo Buds são um par de ótimos fones de ouvido de orçamento que desempenham bem no equilíbrio entre as plataformas Android e Apple.

Eles oferecem muito mais do que apenas os básicos por apenas £80, com bo

Author: centrovet-al.com.br

Subject: pixbet criar conta

Keywords: pixbet criar conta

Update: 2024/6/30 10:06:28